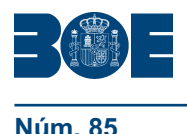

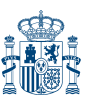

# **I. DISPOSICIONES GENERALES**

# MINISTERIO DE ECONOMÍA Y HACIENDA

**5595** *Resolución de 18 de marzo de 2010, de la Dirección General de Costes de Personal y Pensiones Públicas, por la que se regula la gestión electrónica del impreso «J» de iniciación del procedimiento de reconocimiento de pensiones de jubilación de los funcionarios civiles incluidos en el Régimen de Clases Pasivas del Estado.*

El Real Decreto 172/1988, de 22 de febrero, sobre procedimientos de jubilación y concesión de pensión de jubilación de funcionarios civiles del Estado, establece en su artículo 13 que el procedimiento de concesión de pensión se iniciará de oficio mediante la remisión a la Dirección General de Costes de Personal y Pensiones Públicas del Ministerio de Economía y Hacienda por el órgano de jubilación de que se trate, del impreso de iniciación del procedimiento debidamente cumplimentado, que constará de dos partes: una referida a la certificación de servicios efectivos al Estado computables y otra a la información complementaria necesaria para el abono de la pensión.

Mediante Resolución de 14 de julio de 1998, de las Secretarías de Estado de Presupuestos y Gastos y para la Administración Pública, se aprobó el modelo de impreso «J» de iniciación de oficio del procedimiento de reconocimiento de pensión de jubilación del Régimen de Clases Pasivas del Estado.

Con objeto de mejorar la gestión de las pensiones de jubilación del Régimen de Clases Pasivas del Estado e incorporar técnicas electrónicas, informáticas y telemáticas a la tramitación del citado impreso, tal como dispone el artículo 45 de la Ley 30/1992, de 26 de noviembre, de Régimen Jurídico de las Administraciones Públicas y del Procedimiento Administrativo Común, así como el artículo 33 de la Ley 11/2007, de 22 de junio, de acceso electrónico de los ciudadanos a los servicios públicos, conforme al cual se impulsará la aplicación de medios electrónicos a los procesos de trabajo y la gestión de los procedimientos y de la actuación administrativa, la Dirección General de Costes de Personal y Pensiones Públicas ha desarrollado una aplicación informática que permitirá gestionar electrónicamente el impreso «J», transmitir de forma telemática los datos certificados por el órgano de jubilación, e incorporarlos automáticamente al Sistema de Información de Reconocimiento de Pensiones de Clases Pasivas, de modo que se inicie de forma inmediata la tramitación del correspondiente expediente de reconocimiento de pensión de jubilación.

Esta aplicación informática persigue el triple objetivo de reducir los plazos efectivos de tramitación del procedimiento, racionalizar los procesos y, finalmente, facilitar la cumplimentación del impreso «J» con mayor agilidad y sin errores involuntarios por parte del órgano de jubilación, al incluir un extenso sistema de validaciones.

La referida aplicación informática responde, asimismo, a las previsiones del Real Decreto 1671/ 2009, de 6 de noviembre, por el que se desarrolla parcialmente la Ley 11/2007, de 22 de junio, cuyo artículo 34 establece que los órganos de la Administración General del Estado y sus organismos públicos deberán utilizar medios electrónicos para comunicarse tanto entre ellos (apartado 1), como con otras Administraciones Públicas (apartado 2), señalando respecto de estas últimas que «Se suscribirán los convenios necesarios para garantizar las condiciones de dicha comunicación, salvo cuando dichas condiciones se encuentren reguladas en normas específicas».

Por otra parte, la Dirección General de Costes de Personal y Pensiones Públicas se encuentra habilitada para establecer, mediante Resolución, las normas que resulten necesarias en orden a una mayor agilización y simplificación de los trámites administrativos para el reconocimiento y pago de las prestaciones abonadas con cargo a la Sección 07 del Presupuesto de Gastos del Estado, en virtud de la disposición final novena de la Ley 26/2009, de 23 de diciembre, de Presupuestos Generales del Estado para el año 2010, que prorroga para el ejercicio 2010 la facultad conferida a este Centro directivo en la disposición final tercera de la Ley 39/1992, de 29 de diciembre, de Presupuestos Generales del Estado para 1993.

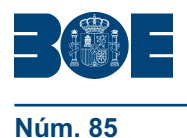

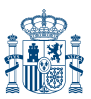

En la presente Resolución se regula la gestión electrónica del impreso «J» de iniciación del procedimiento de reconocimiento de pensiones de jubilación a través de la nueva aplicación JUBIL@, el acceso a la misma por parte de los órganos de jubilación, así como el procedimiento a seguir para la transmisión telemática de los datos del impreso «J» a la Dirección General de Costes de Personal y Pensiones Públicas. Además, con objeto de facilitar la adaptación de los órganos de jubilación al nuevo sistema de gestión electrónica de los impresos «J», se establece un plazo de tres meses desde la entrada en vigor de la norma para que los órganos de jubilación soliciten el acceso al sistema.

Finalmente, la aplicación JUBIL@ se ajusta a las previsiones de la Ley Orgánica 15/1999, de 13 de diciembre, de Protección de Datos de Carácter Personal, asegurando la autenticidad, confidencialidad, integridad, disponibilidad y conservación de toda la información en ella contenida, y cumple todas las medidas de seguridad contempladas en la normativa en vigor.

En virtud de lo expuesto y en uso de la habilitación conferida por la disposición final novena de la Ley 26/2009, de 23 de diciembre,

Esta Dirección General ha acordado resolver:

Primero. *Objeto y ámbito de aplicación.*

1. La presente resolución tiene por objeto regular la gestión electrónica del impreso «J» de iniciación del procedimiento de reconocimiento de pensiones de jubilación de los funcionarios civiles incluidos en el Régimen de Clases Pasivas del Estado, a través de la aplicación JUBIL@, así como establecer las condiciones generales de utilización y funcionamiento de esta aplicación. La competencia para la resolución del citado procedimiento corresponde a la Dirección General de Costes de Personal y Pensiones Públicas del Ministerio de Economía y Hacienda, de conformidad con el artículo 11, apartado 1, del Texto Refundido de Ley de Clases Pasivas del Estado, aprobado por Real Decreto legislativo 670/1987, de 30 de abril.

Las características técnicas de JUBIL@ se recogen en el anexo I.

2. Lo dispuesto en la presente resolución es de aplicación a los procedimientos y a los órganos de jubilación comprendidos en el ámbito de la Resolución de 29 de diciembre de 1995, por la que se modifican los procedimientos de jubilación del personal civil incluido en el ámbito de cobertura del Régimen de Clases Pasivas del Estado.

Segundo. *Acceso al Sistema.*

1. El titular del órgano de jubilación deberá remitir a la Subdirección General de Gestión de Clases Pasivas de la Dirección General de Costes de Personal y Pensiones Públicas un formulario de «Solicitud de acceso a la aplicación JUBIL@», por cada una de las personas de su Unidad que deban disponer de autorización de acceso al sistema, indicando expresamente si son usuarios que habrán de estar autorizados para la firma electrónica del impreso «J».

Dicho formulario figura en anexo II de la presente resolución y se puede obtener en el apartado Información complementaria de la Oficina Virtual del Portal Internet de la Administración Presupuestaria (www.pap.meh.es).

2. Las solicitudes de acceso serán resueltas por el titular de la Subdirección General de Gestión de Clases Pasivas, comunicándolo al solicitante a efectos de que las personas autorizadas gestionen el alta como usuarios de JUBIL@, conforme al procedimiento de control de accesos a las bases de datos de la Secretaria General de Presupuestos y Gastos y de la Intervención General de la Administración del Estado, establecido en la normativa vigente en cada momento.

A tales efectos, las personas autorizadas deberán acceder al Portal Internet de la Administración Presupuestaria, en la opción «Acceso a los Sistemas de Información-Gestión de permisos de accesos», y rellenar el formulario que se les ofrece.

3. Una vez tramitada el alta, la persona autorizada recibirá un código de usuario y una clave en el correo electrónico señalado en su formulario.

El acceso a JUBIL@ se realizará a través del Portal de Internet de la Administración Presupuestaria, requiriéndose, en todo caso, certificado electrónico reconocido en los términos de la Ley 59/2003, de 19 de diciembre, de firma electrónica, y admitido por el Registro Electrónico del Ministerio de Economía y Hacienda.

Tercero. *Procedimiento de transmisión telemática de impresos «J».*

1. El usuario autorizado del órgano de jubilación accederá a JUBIL@ cumplimentando en las distintas pantallas que se le ofrecen los datos correspondientes al funcionario que se jubila, incluidos los relativos a las declaraciones previamente efectuadas por éste a efectos del reconocimiento y percibo de su pensión.

La aplicación incorpora un sistema de validaciones que advertirá al usuario de los errores cometidos e impedirá, hasta que no se subsanen, la firma electrónica del impreso «J».

2. Cuando los datos hayan sido validados por la aplicación el usuario autorizado podrá firmarlos electrónicamente, momento en el que serán transmitidos a la Dirección General de Costes de Personal y Pensiones Públicas para incorporarlos al Sistema de Información de Clases Pasivas, iniciándose el procedimiento de reconocimiento de la pensión de jubilación y dando lugar a la apertura del correspondiente expediente administrativo y a la emisión de la comunicación de inicio del procedimiento dirigida al interesado.

3. En cualquier momento los usuarios autorizados podrán consultar e imprimir, en formato «pdf», los impresos «J» tramitados a través de JUBIL@ por todos los usuarios autorizados de un mismo órgano de jubilación.

4. JUBIL@ incluye una funcionalidad para facilitar la carga masiva de impresos «J» correspondientes a múltiples interesados, a través de un fichero con formato XML ajustado al esquema que se publique en el Portal Internet de la Administración Presupuestaria.

Cuarto. *Garantías de la aplicación.*

1. La aplicación está provista de las medidas necesarias para garantizar la autenticidad, confidencialidad, integridad, disponibilidad y conservación de la información contenida en la misma, y en todo caso asegura:

a) La restricción de su utilización y del acceso a la información a las personas no autorizadas.

- b) La no alteración o manipulación de la información.
- c) La imposibilidad de pérdida de la información.

2. Las fechas de transmisión acreditadas en JUBIL@ serán válidas a efectos del cómputo del plazo máximo de tres meses establecido para notificar la resolución expresa del procedimiento de reconocimiento de pensión de jubilación, de conformidad con el artículo 42.3, letra a) de la Ley 30/1992, de 26 de noviembre, de Régimen Jurídico de las Administraciones Públicas y del Procedimiento Administrativo Común, a cuyos efectos se practicará la correspondiente anotación en el Registro General de la Dirección General de Costes de Personal y Pensiones Públicas.

Quinto. *Entrada en vigor.*

1. La presente Resolución entrará en vigor al día siguiente de su publicación en el «Boletín Oficial del Estado».

2. Los órganos de jubilación incluidos en el ámbito de aplicación de la presente Resolución dispondrán de un plazo de tres meses desde su entrada en vigor para la cumplimentación y remisión electrónica de los impresos «J» a través de JUBIL@, para lo cual tendrán previamente que solicitar el acceso a la aplicación a la Dirección General de Costes de Personal y Pensiones Públicas. A partir del momento en que reciban la autorización, la cumplimentación y remisión de los impresos «J» únicamente podrá realizarse electrónicamente a través de JUBIL@.

Madrid, 18 de marzo de 2010.–El Director General de Costes de Personal y Pensiones Públicas, José Antonio Benedicto Iruiñ.

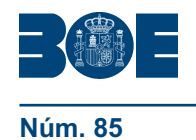

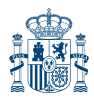

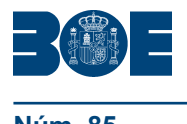

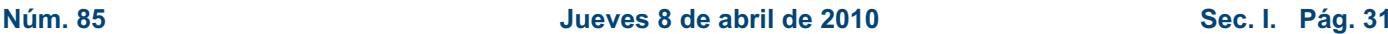

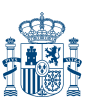

## **ANEXO I**

#### **Características técnicas de JUBIL@**

1. *Objeto*.

La aplicación JUBIL@ tiene por objeto la gestión electrónica de los impresos «J» de iniciación de oficio del procedimiento de reconocimiento de la pensión de jubilación de los funcionarios civiles del Régimen de Clases Pasivas. Esta integrada por dos aplicativos:

- a) Externo o de tramitación electrónica del impreso «J»
- b) Interno o de administración de usuarios y tablas

El aplicativo externo permite las siguientes actuaciones:

- 1. Alta de impreso «J».
- 2. Modificación.
- 3. Firma.
- 4. Consulta.
- 5. Carga masiva.
- 4. Declaración del interesado.
- 5. Preguntas frecuentes.
- 2. Arquitectura de la aplicación.

La aplicación se basa en una arquitectura MVC (Modelo Vista Controlador) y se apoya en el framework JSF (Java Server Faces). Para el acceso a los datos utiliza el framework Hibernate, que crea una capa de persistencia que permite separar la lógica del negocio del diseño de la base de datos. Para el registro de operaciones (log) se utiliza al API log4j.

La aplicación será desplegada en un Servidor de Aplicaciones Oracle Aplication Server 10gR3 (10.1.3.3) y los datos serán almacenados en la base de datos del Sistema de Información de Gestión de Clases Pasivas, cuyo RDBMS es Oracle 10gR3 (10.2.0.3).

- 3. Plataforma tecnológica de desarrollo:
- 3.1 Para las funciones de administración: Forms, Reports y Pl/SQL
- 3.2 Para las funciones de tramitación electrónica de impreso «J»: JAVA
- 4. Firma electrónica:

Los datos de un impreso «J» deben ser firmados electrónicamente en cliente por el funcionario que certifica los datos.

Se utilizará la plataforma propia de la Administración Presupuestaria (Secretaría General de Presupuestos y Gastos e Intervención General de la Administración del Estado) de firma electrónica SGIFE, que para la validación de las firmas se basa en los servicios proporcionados por la plataforma @FIRMA del Ministerio de Presidencia y por la Fabrica Nacional de la Moneda y Timbre-Real Casa de la Moneda y, además, gestiona la custodia de los documentos electrónicos a lo largo del tiempo. El formato de firma electrónica avanzada que se utiliza es XADES-BES.

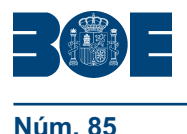

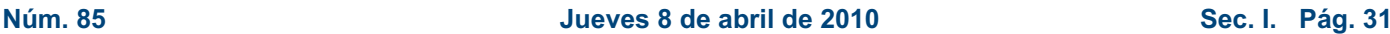

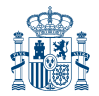

## **ANEXO II**

#### **Solicitud de acceso a la aplicación JUBIL@, de gestión electrónica del impreso de inicación de oficio del procedimiento de reconocimiento de pensión de jubilación del Régimen de Clases Pasivas del Estado**

1. Datos del órgano de jubilación:

Denominación: Domicilio: Municipio: Provincia: Código postal: Norma (1):

2. Datos del titular del órgano de jubilación:

Nombre y apellidos: NIF: Cargo: Teléfono: Correo electrónico: Fax:

3. Persona física para la que se solicita el ALTA en JUBIL@:

Nombre y apellidos: NIF: Puesto de trabajo: Teléfono: Correo electrónico: Centro de trabajo:

Indicar perfil que se solicita:

□ Usuario autorizado para firmar electrónicamente el «J».

 $\Box$  Usuario de servicios centrales.

 $\Box$  Usuario de servicios periféricos.

4. Lugar, fecha y firma:

En ................. , a ...... de ............... de .........

SRA. SUBDIRECTORA GENERAL DE GESTIÓN DE CLASES PASIVAS Avda. General Perón, 38. Edificio Master´s II. 28020 MADRID

<sup>(1).</sup> Consignar la norma jurídica que recoge la competencia del órgano de jubilación y el «Boletín Oficial» donde está publicada. En el supuesto de tratarse de una competencia delegada, y no encontrarse publicada la norma, aportar copia de la misma.